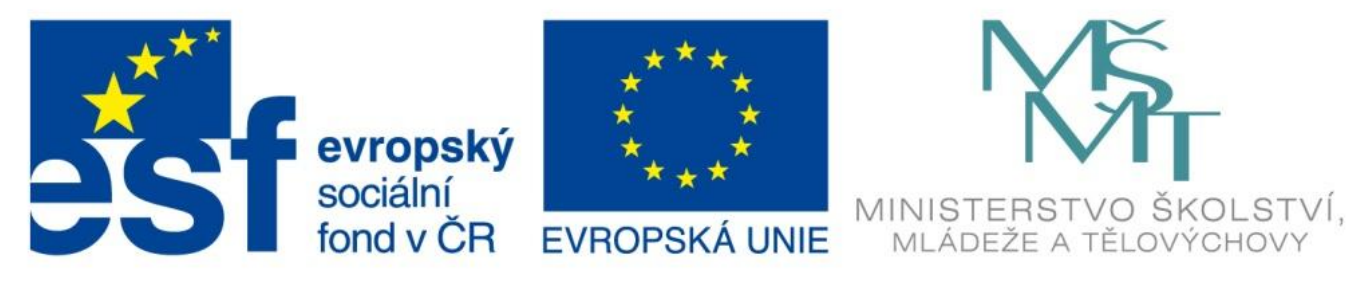

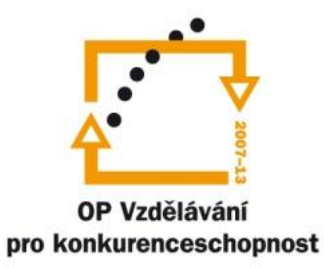

#### INVESTICE DO ROZVOJE VZDĚLÁVÁNÍ

## Operační paměť

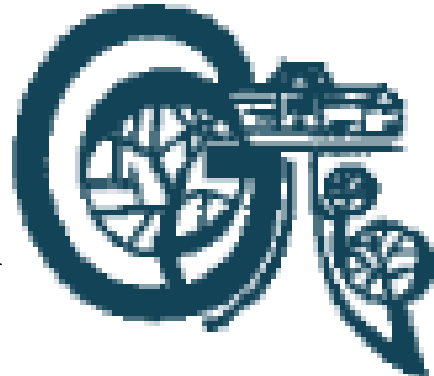

EU – peníze středním školám Didaktický učební materiál

#### Anotace

Označení DUMU: VY\_32\_INOVACE\_IT1.07

Předmět: Informatika a výpočetní technika

Tematická oblast: Úvod do studia informatiky, konfigurace počítače

Autor: Ing. Tomáš Dudek

Datum vytvoření: 12. 6. 2013

Ročník: 1. ročník

Škola: Gymnázium Polička

Popis výukového materiálu: Prezentace popisuje operační paměť počítače, typy operační paměti a jejich parametry. Nakonec studenti procházejí internetové obchody, aby měli přehled o parametrech a cenách operačních pamětí, které jsou v současné době na trhu.

### Operační paměť

- RAM Random Access Memory paměť s přímým přístupem
- ukládají se do ní právě zpracovávaná data
- po zapnutí počítače se do ní načítá značná část OS
- po vypnutí počítače se celá vymaže proudově závislá
- vkládají se do speciálních paměťových slotů na základní desce – běžně je na základní desce 1 – 4 paměťový slot

### RAM vs. HDD

- Data nelze zpracovávat přímo na pevném disku je pomalý.
- RAM je mnohem rychlejší než HDD RAM odezva v nanosekundách u HDD v milisekundách.
- Všechny otevřené soubory a spuštěné programy se načtou z HDD do RAM. Tam s nimi procesor pracuje. Jakmile je zavřeme, jsou uloženy zase na HDD.

#### Parametry

- Kapacita velikost
	- nyní v jednotkách GB (1x1 GB běžně 2 x 4 GB, u serverů celkem až desítky GB)
	- do RAM se musí vejít OS, spuštěné programy, zpracovávaná data
- Pracovní frekvence rychlost
	- nyní stovky MHz (400 2800 MHz)
	- frekvence procesorů se zvyšovala mnohem rychleji než frekvence operační paměti – proto je mezi procesor a operační paměť umisťována vyrovnávací cache paměť

## Moduly operační paměti

- SIMM Single Inline Memory Module
	- zastaralé, už se nepoužívají
	- standardně 32 bitové (72 pinové)
- DIMM Dual Inline Memory Module
	- · dvouřadé, "dva SIMM na jedné desce"
	- má na obou stranách samostatné elektrické kontakty, zatímco kontakty na SIMM byly zdvojené (na obou stranách stejné)
	- standardně 64 bitové
	- u notebooků SODIMM velikostně přizpůsobený DIMM
- RIMM (Rambus Inline Memory Module)
	- pouze 16 bitů, ale výrazně rychlejší
	- typ RDRAM neprosadily se

## DIMM – typy pamětí

- SDR (Single Data Rate)
	- cca  $16 512$  MB, cca  $66 133$  MHz
- DDR (Dual Data Rate)
	- kapacita až 2 x 1 GB, rychlost až 400 MHz
- DDR 2
	- kapacita až 2 x 8 GB, u serverů až 8 x 8 GB, rychlost až 800 MHz
- DDR 3
	- kapacita až 4 x 8 GB, pro velmi náročné nasazení 8 x 8 GB, pro servery až 3 x 32 GB, rychlost až 2800 MHz

# Úkoly

- Navštivte vybraný internetový obchod, prohlédněte si fotky a pokuste se o základní zmapování současného trhu s operační pamětí:
- hlavní firmy vyrábějící operační paměti
- přibližný poměr zastoupení jednotlivých typů (DDR, DDR2, DDR3)
- v jakém intervalu se nejčastěji pohybuje kapacita jednotlivých typů
- jakou hodnotu přibližně má rychlost jednotlivých typů
- najděte aspoň jednu operační paměť pro servery a porovnejte jeho parametry s parametry běžných operačních pamětí
- pokuste se o řádové porovnání cen operačních pamětí v závislosti na výše uvedených parametrech

## Zdroje

- Navrátil P. S počítačem nejen k maturitě 1. díl. 7. vydání. ISBN: 978-80-7402-020-9
- http://cs.wikipedia.org/wiki/RAM [2013-06-12]
- http://www.czc.cz/operacni-pameti [2013-06-12]
- http://www.svethardware.cz/slovnik/ [2013-06-12]